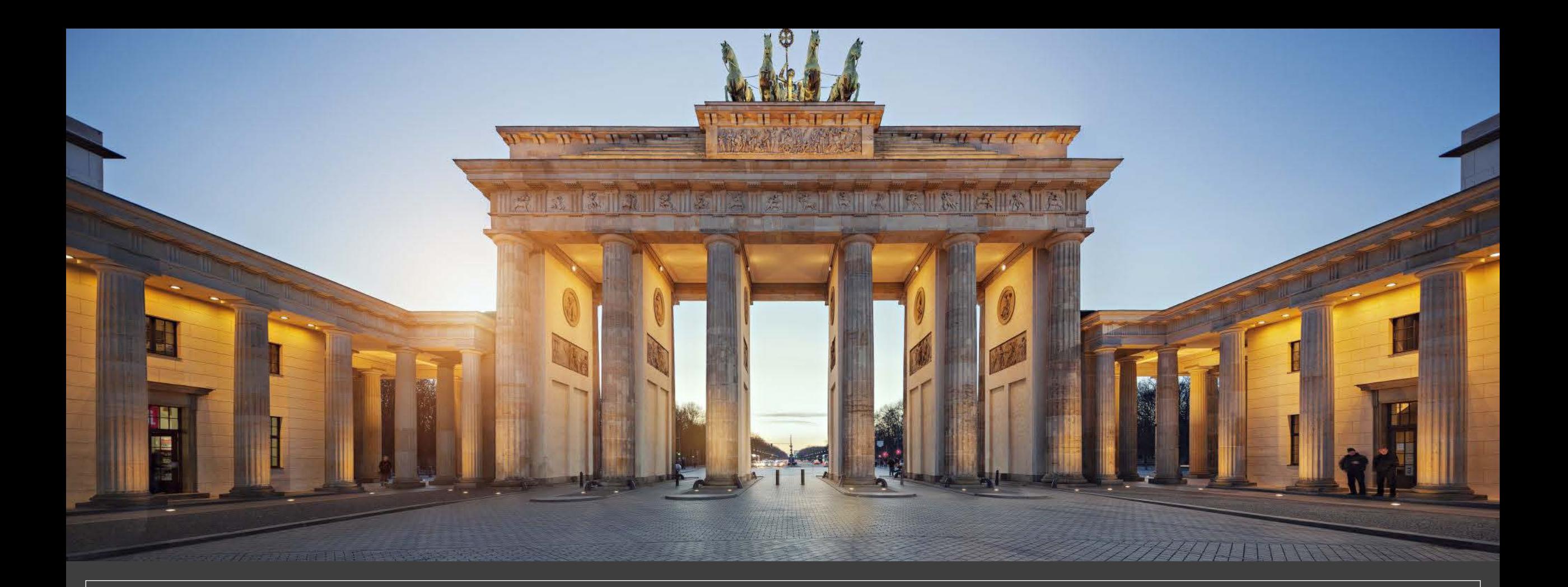

## 2. プログラムのアンインストール方法

2-1. PC内のプログラムをアンインストールする (AnyDesk編)

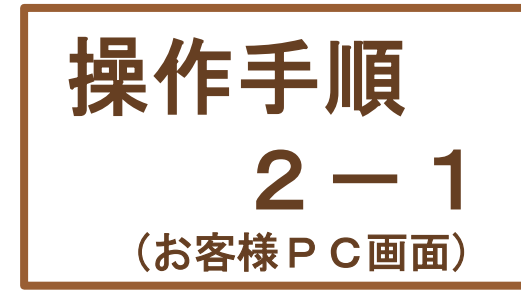

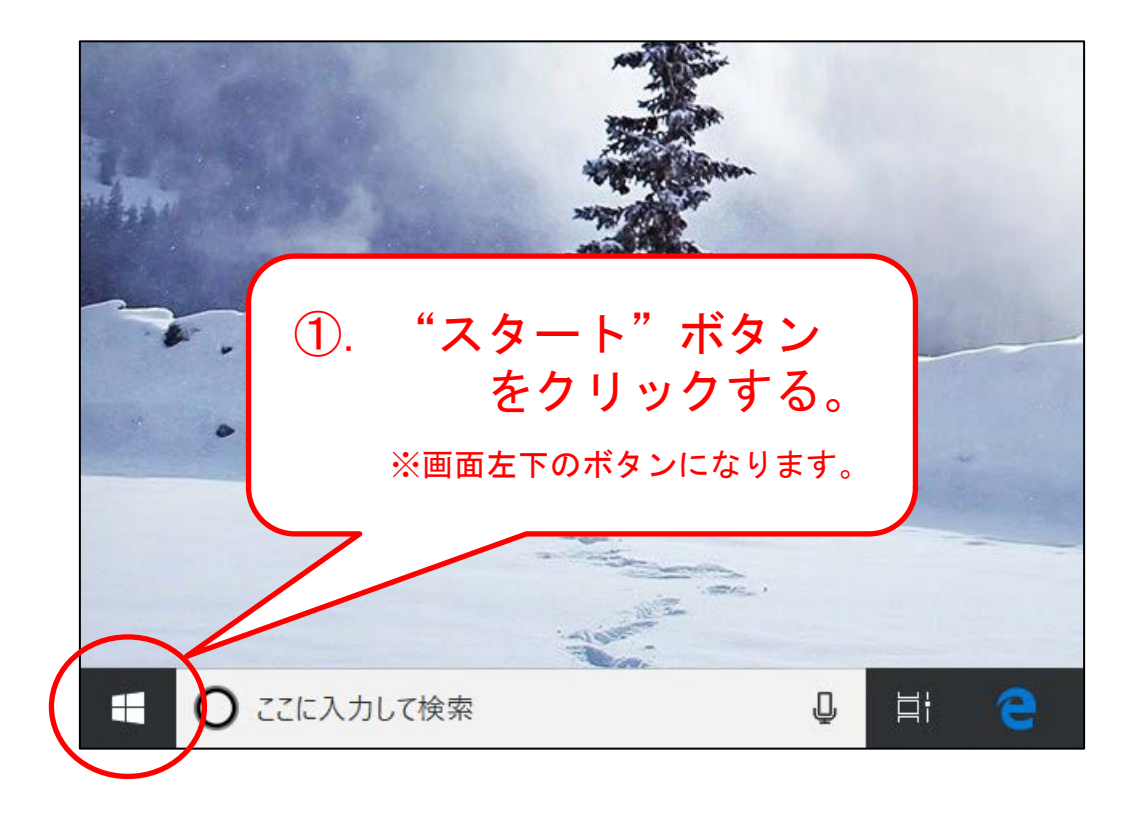

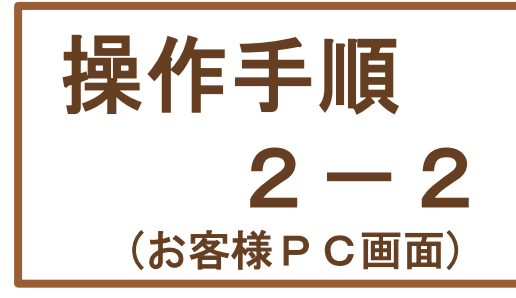

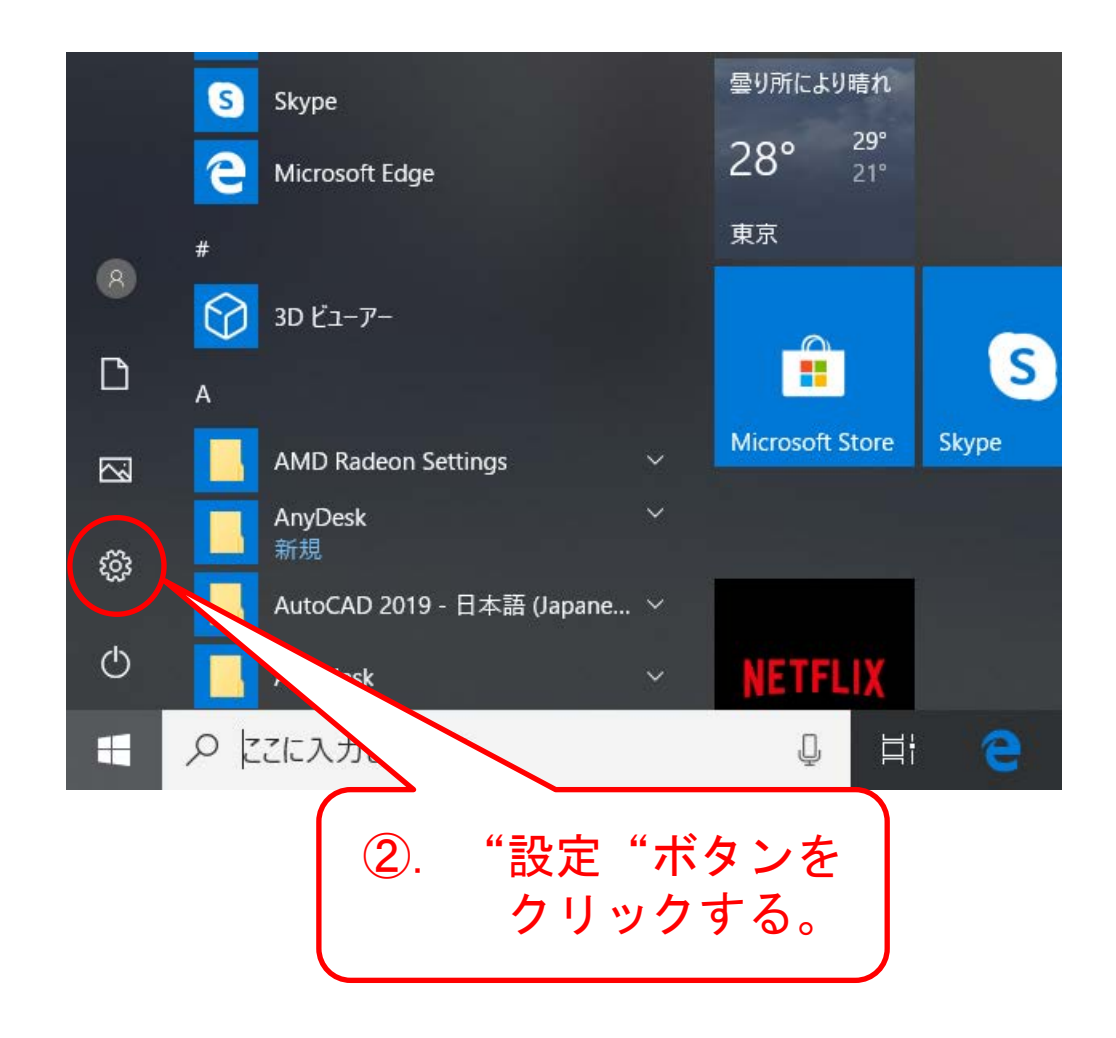

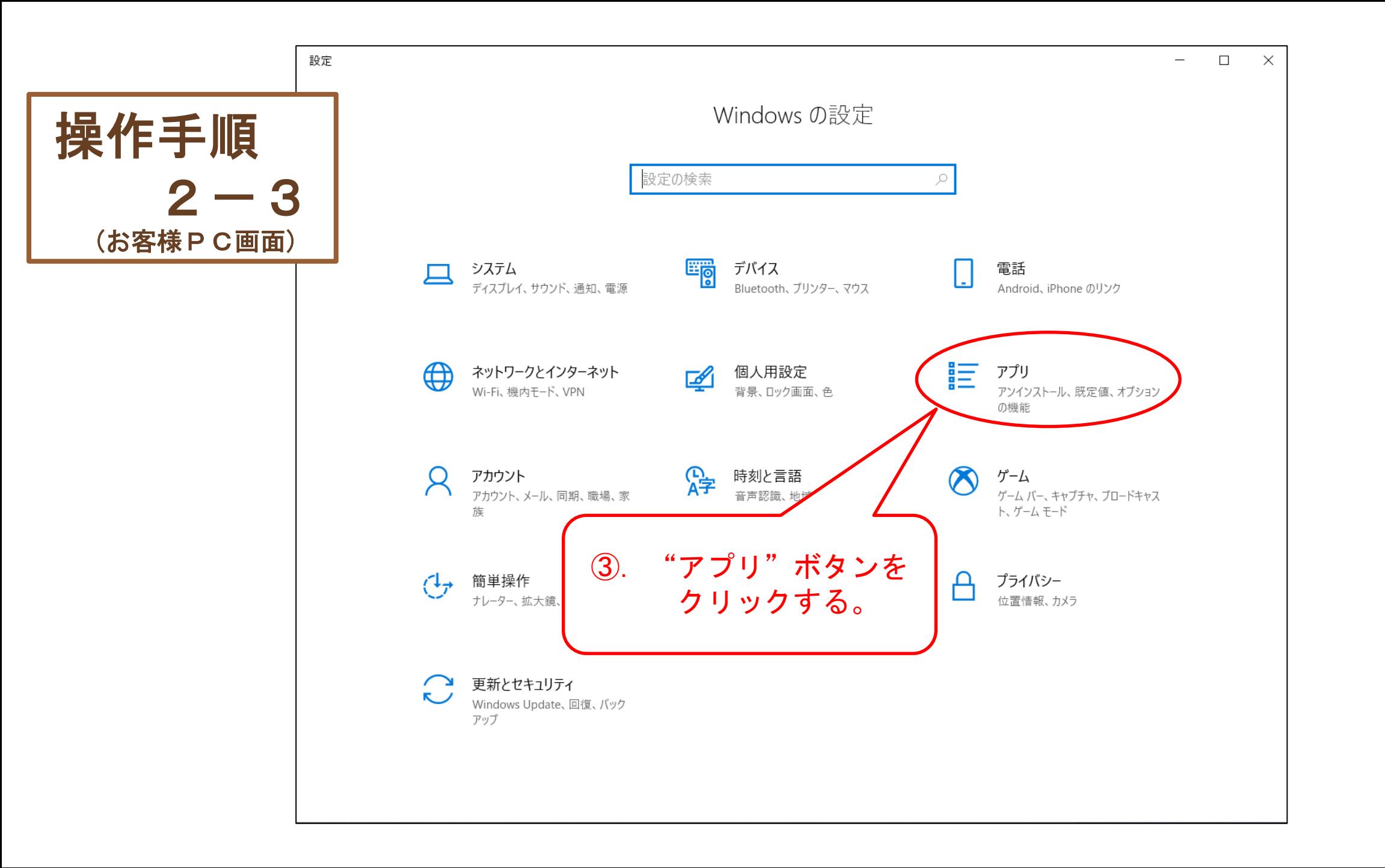

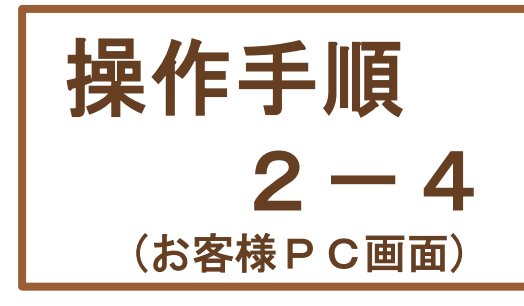

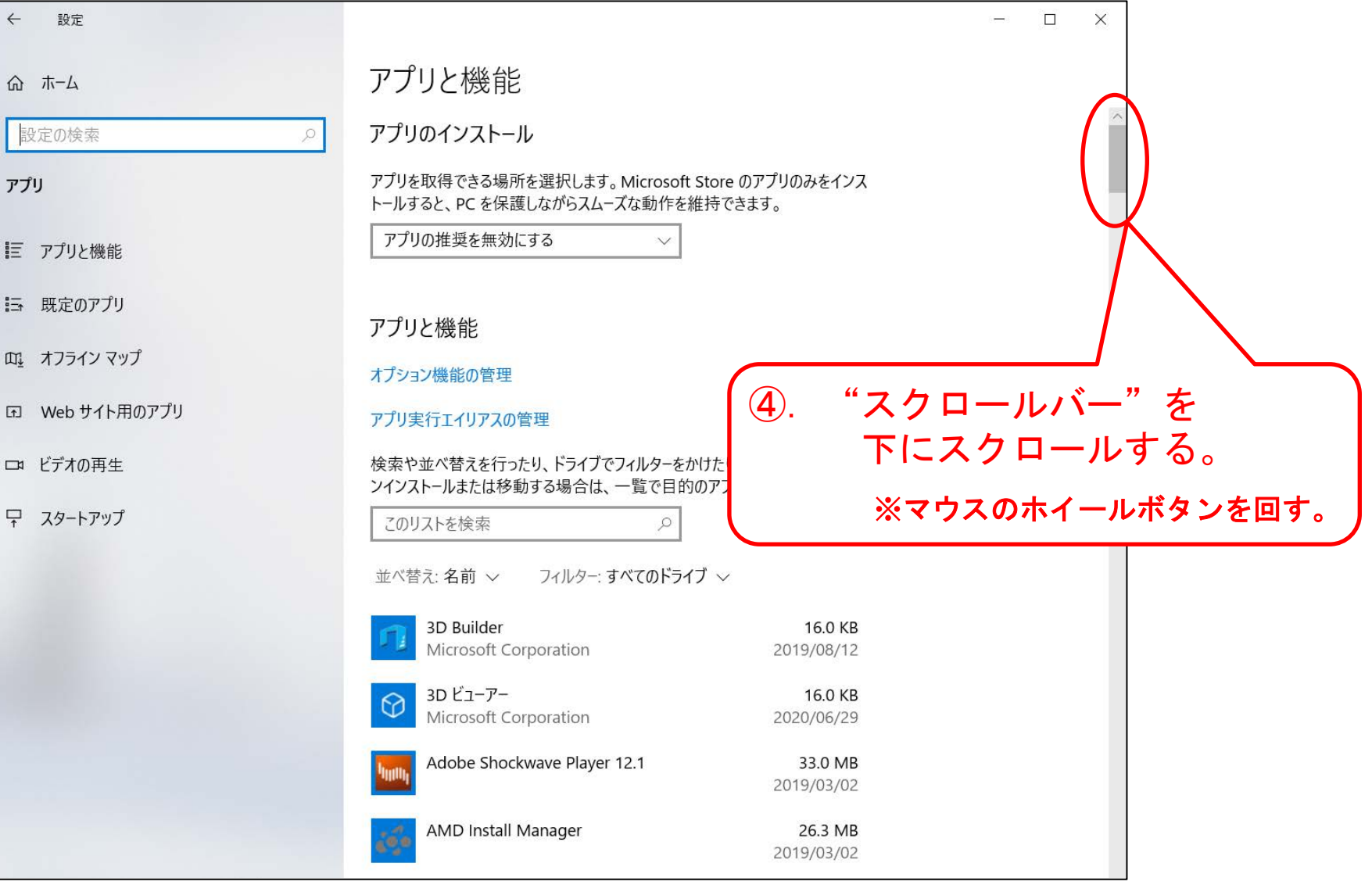

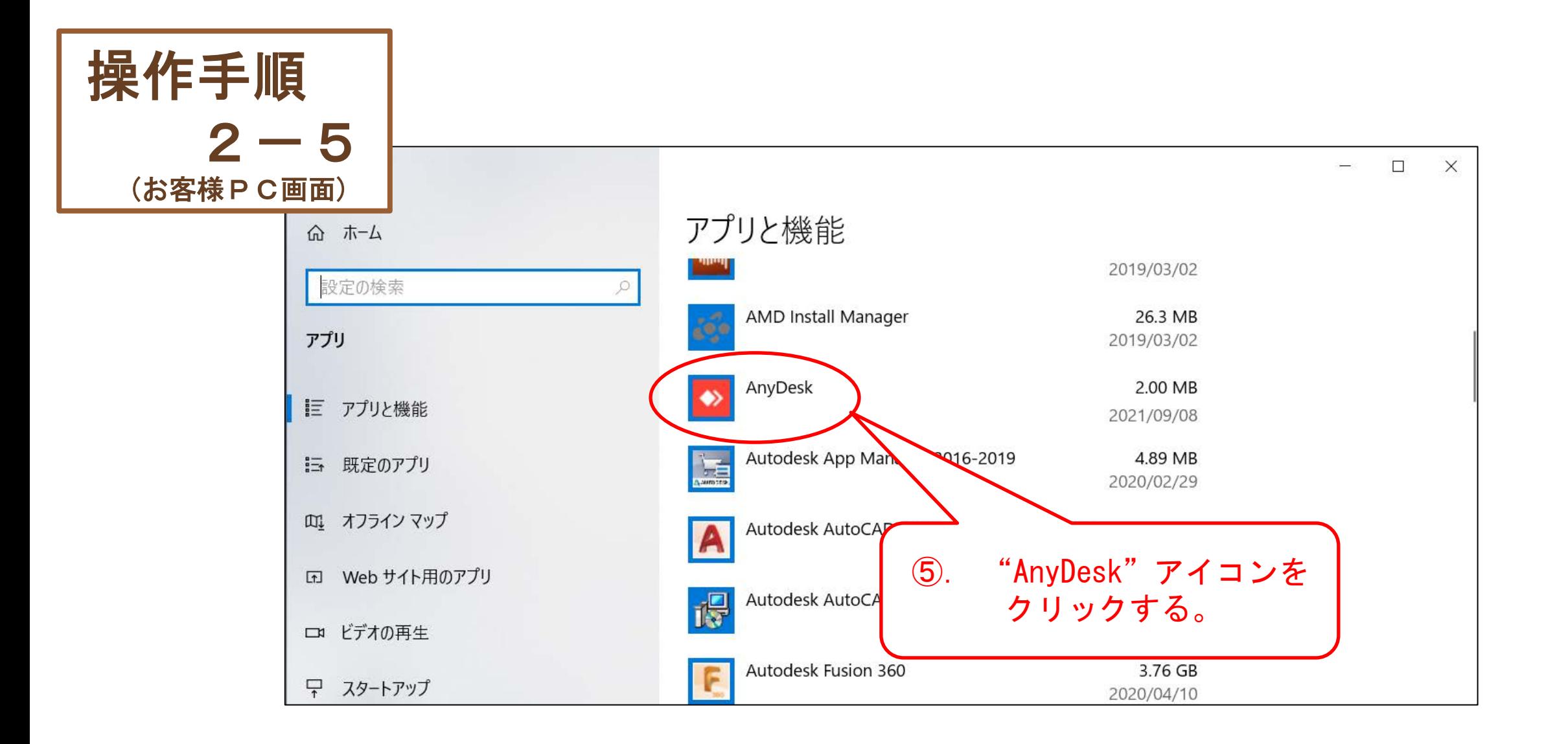

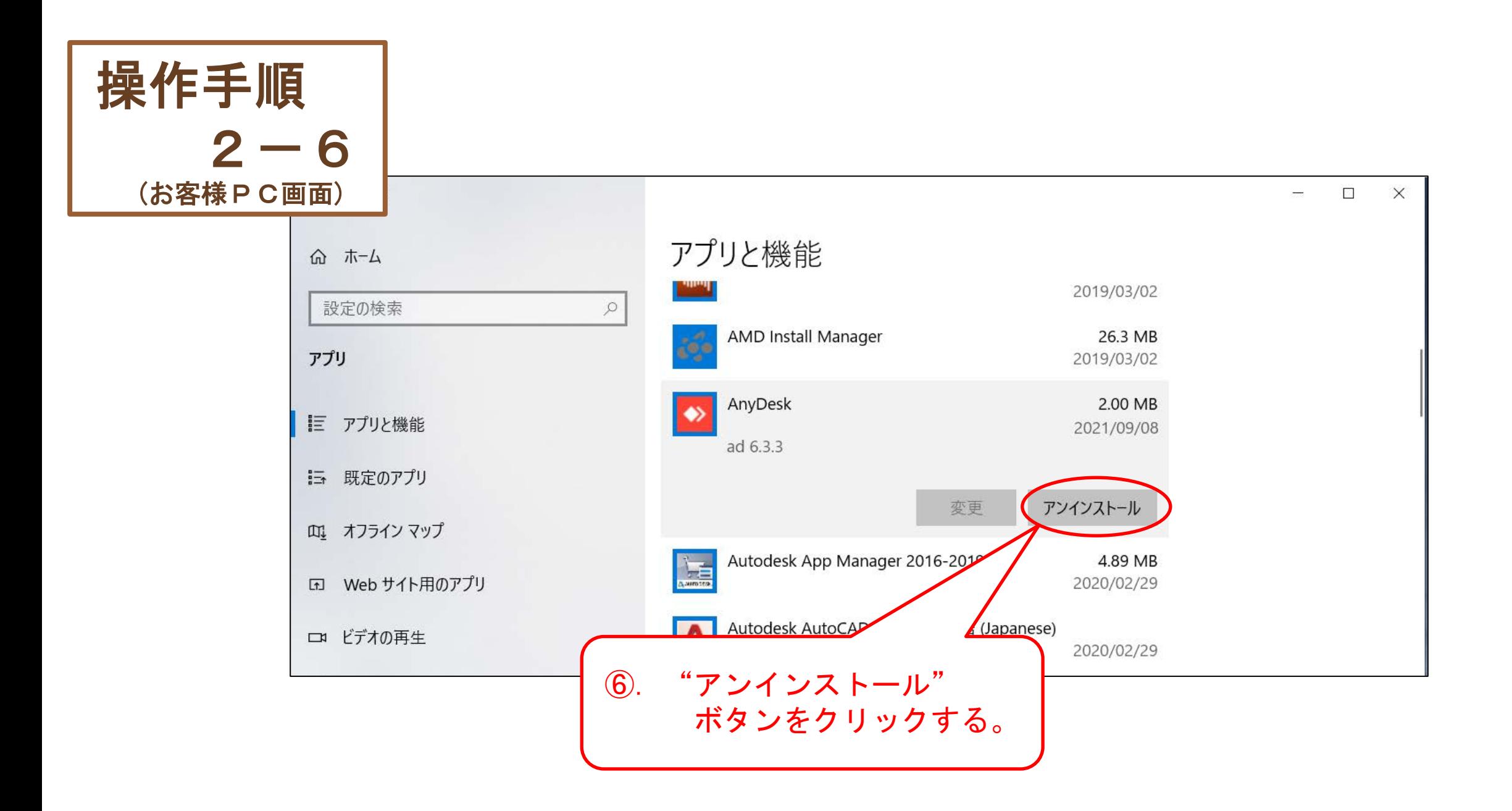

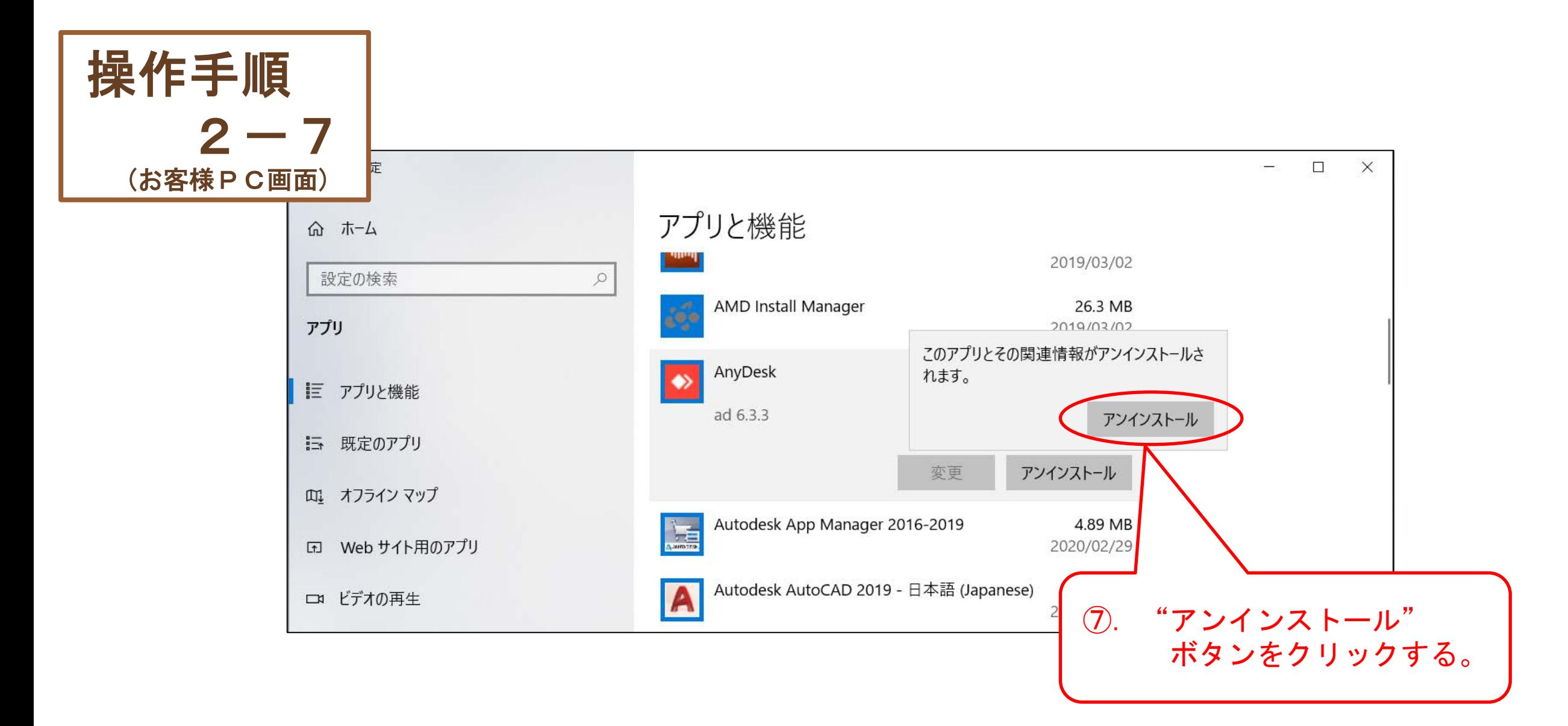

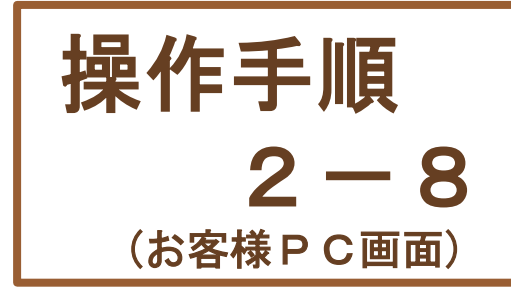

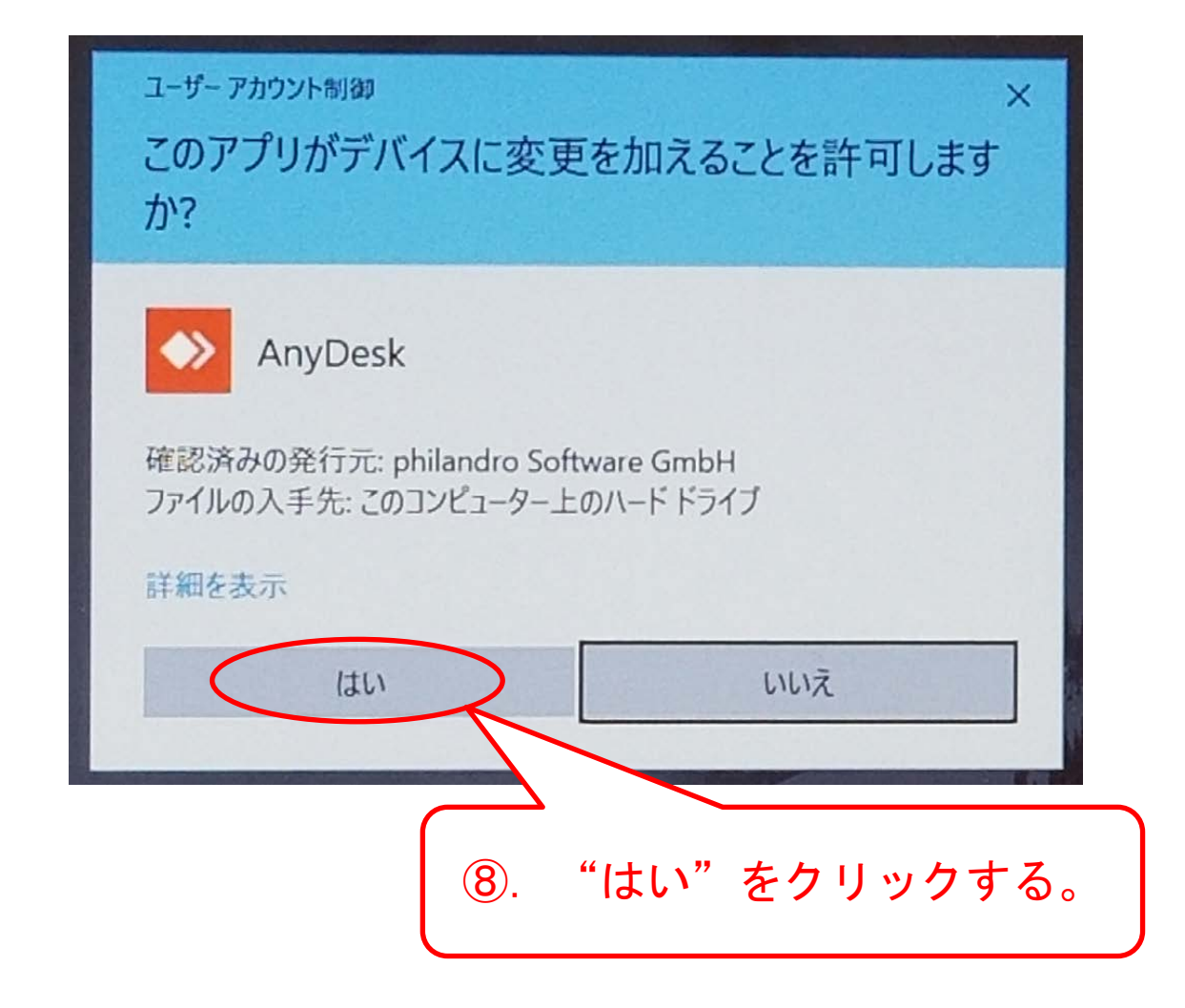

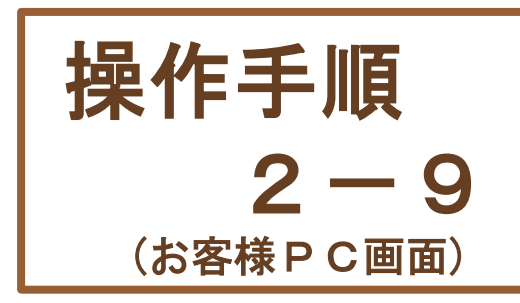

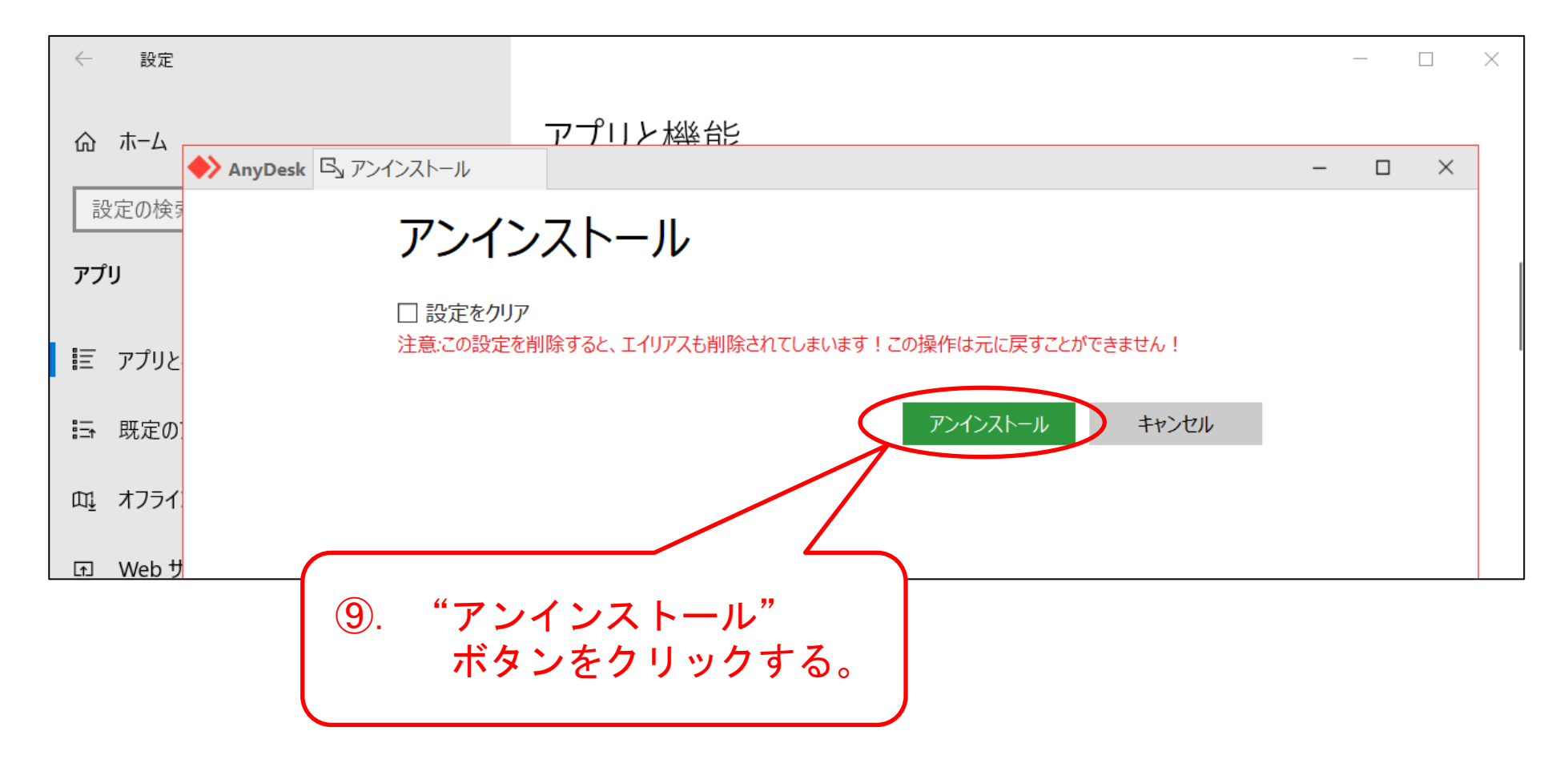

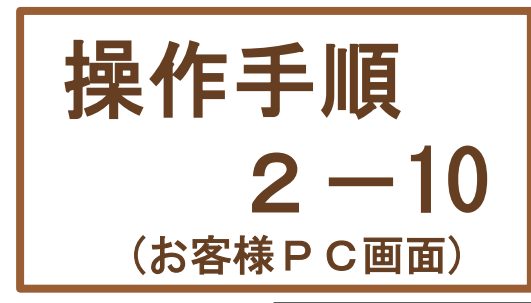

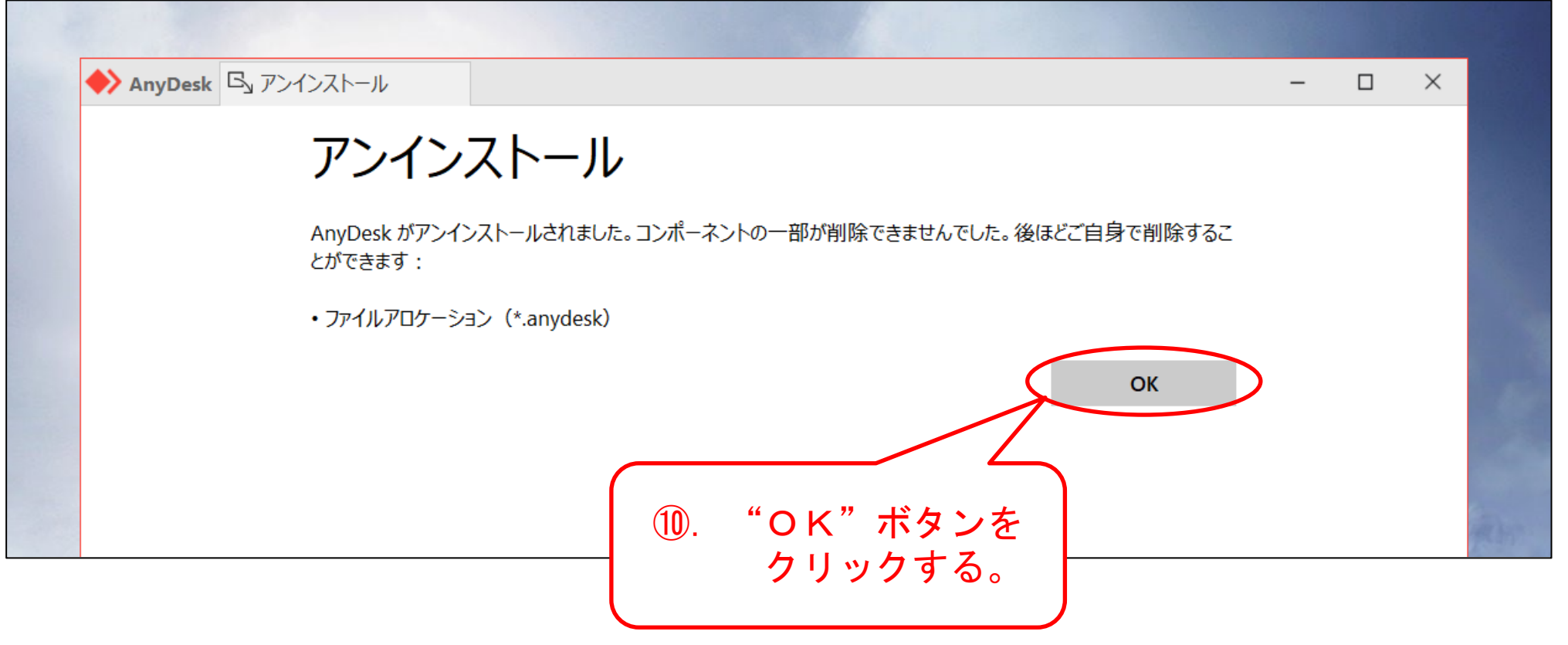

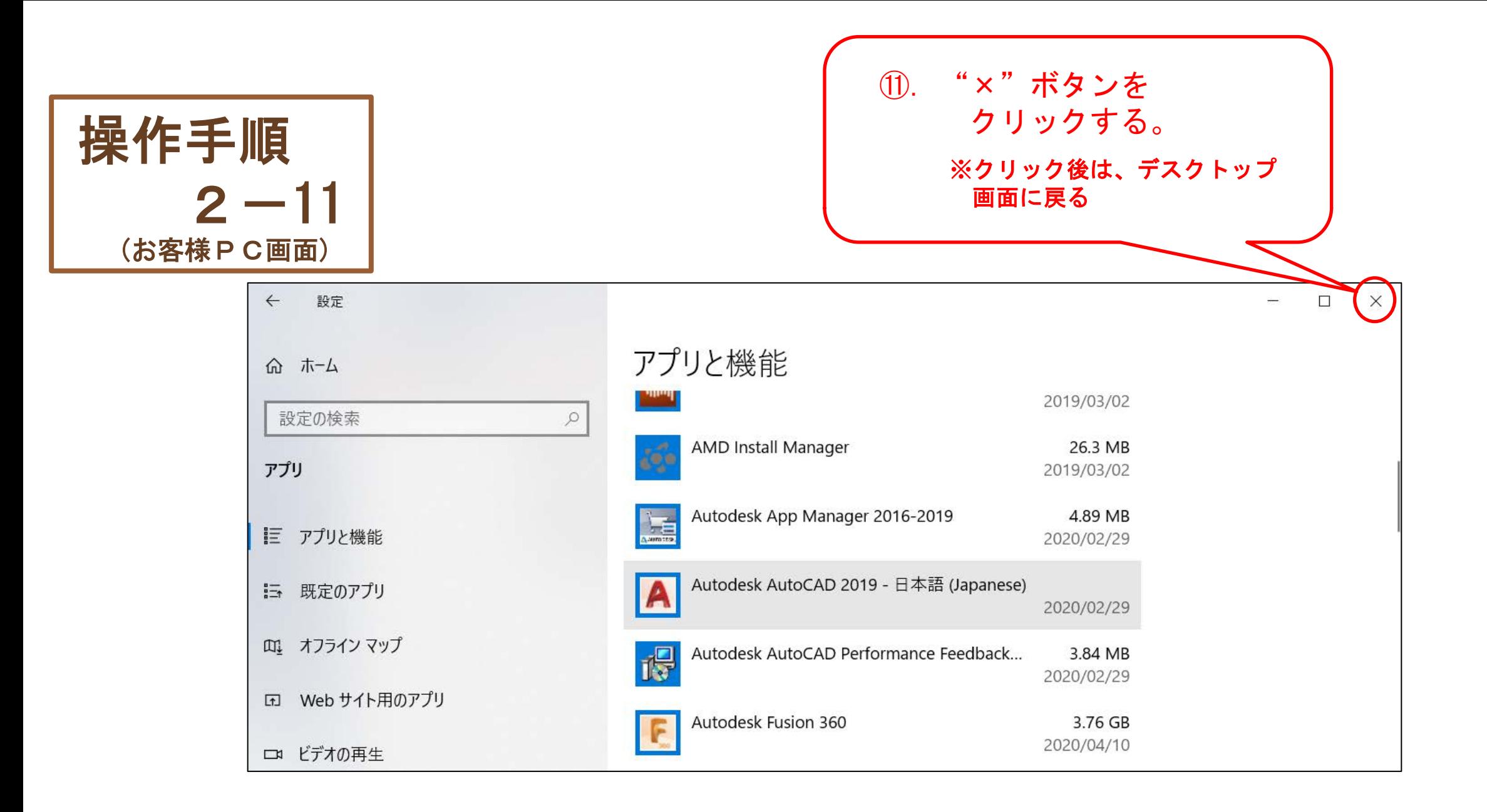